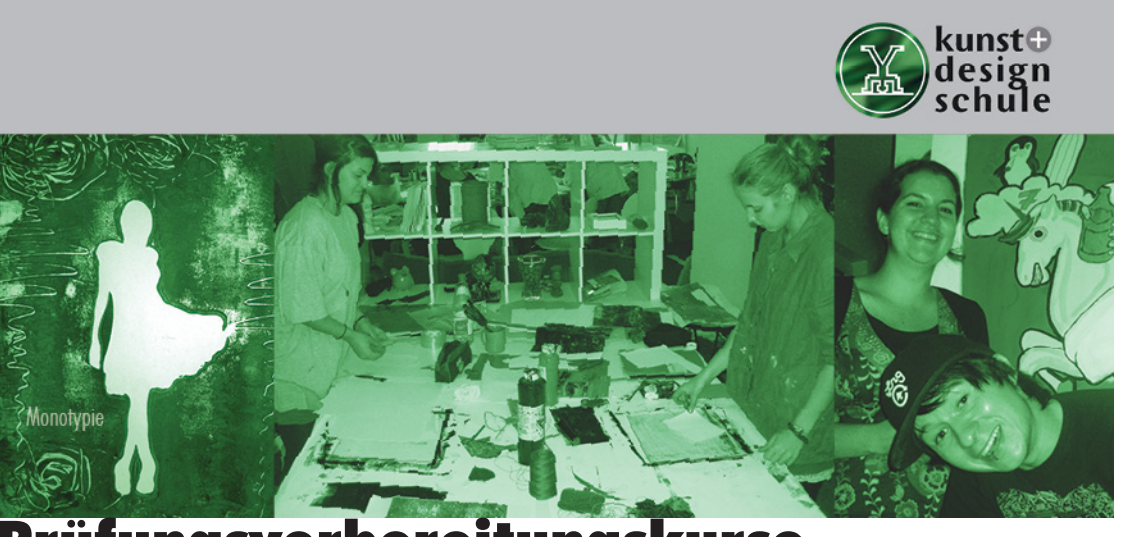

## Prüfungsvorbereitungskurse

Individuelle Prüfungsvorbereitungskurse für folgende Studiengänge: Malerei, freie Kunst, freie Grafik, Kommunikationsdesign, Mediendesign, Produktdesign, Textildesign, Schmuckdesign, Industriedesign, Kunst Lehramt, Kunstpädagogik, Bild- hauerei, Architektur und Innenarchitektur.

1 Woche vorher bringen alle Teilnehmer Fotos von ihren Mappen, Zeichnungen, Entwürfen und/oder Skizzenbücher mit. Diese Arbeitsproben sind wichtige Besprechungsgrundlagen für den Kurs. Jeder Teilnehmer bringt auch, sofern vorhanden, Prüfungsunterlagen ihrer gewählten Hochschule von früheren Jahren mit. Während der Vorbereitung wird dann die Herangehensweise besprochen. Auch die genauen Materialien wie z.B. Schere, Messer, welche Farben usw. werden hierbei behandelt.

Bei allen Prüfungen steht die Kreativität und Originalität im Mittelpunkt. Durch Kreativitäts- und Ablauftraining sowie wichtigen Wiederholungen bekommt der Teilnehmer auch ein Rüstzeug an die Hand für Ideenfindung innerhalb einer angemessenen Zeit.

Gerne halten wir uns für ein persönliches Vorgespräch bereit.

## Max. 10 Personen

3 Tage Kursgebühr: 180,-€

5 Tage Kursgebühr: 300,-€

## Verbindliche Anmeldung

ku

sc

Die Termine, Lerninhalte und das Organisatorische für den Kurs habe ich gelesen und durch meine Unterschrift akzeptiert. Die Anmeldung erfolgt schriftlich mit beigefügter Kopie der Banküberweisung der Kursgebühr auf das Konto der Raiffeisenbank Roth/Schwabach, IBAN: DE19764600150000023 655, BIC: GENODEF1SWR. Bitte geben Sie dabei den Kurstitel und Kursteilnehmer als Verwendungszweck an. Der Gutschein wird nach Geldeingang verschickt.

Im Übrigen gelten die Geschäftsbedingungen der Kunst + Design–Schule (siehe Internet)

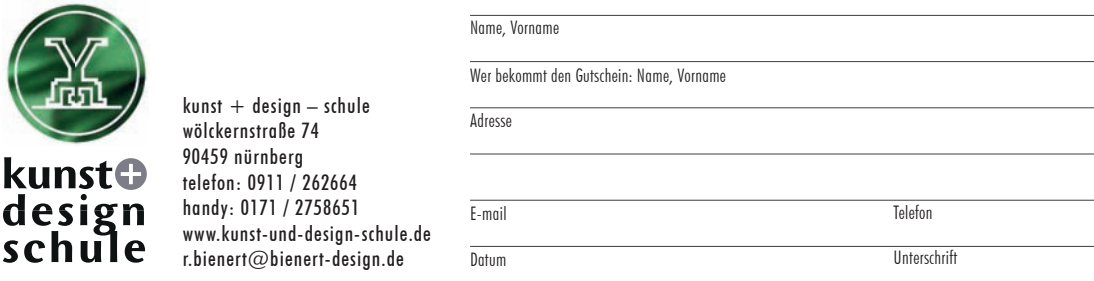